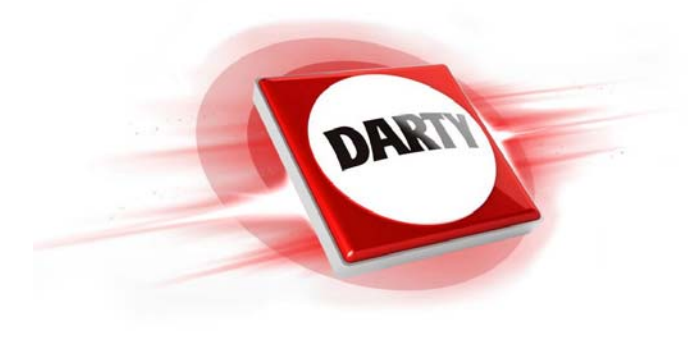

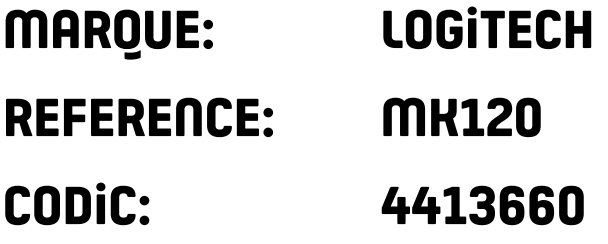

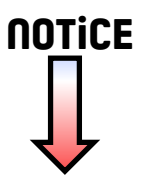

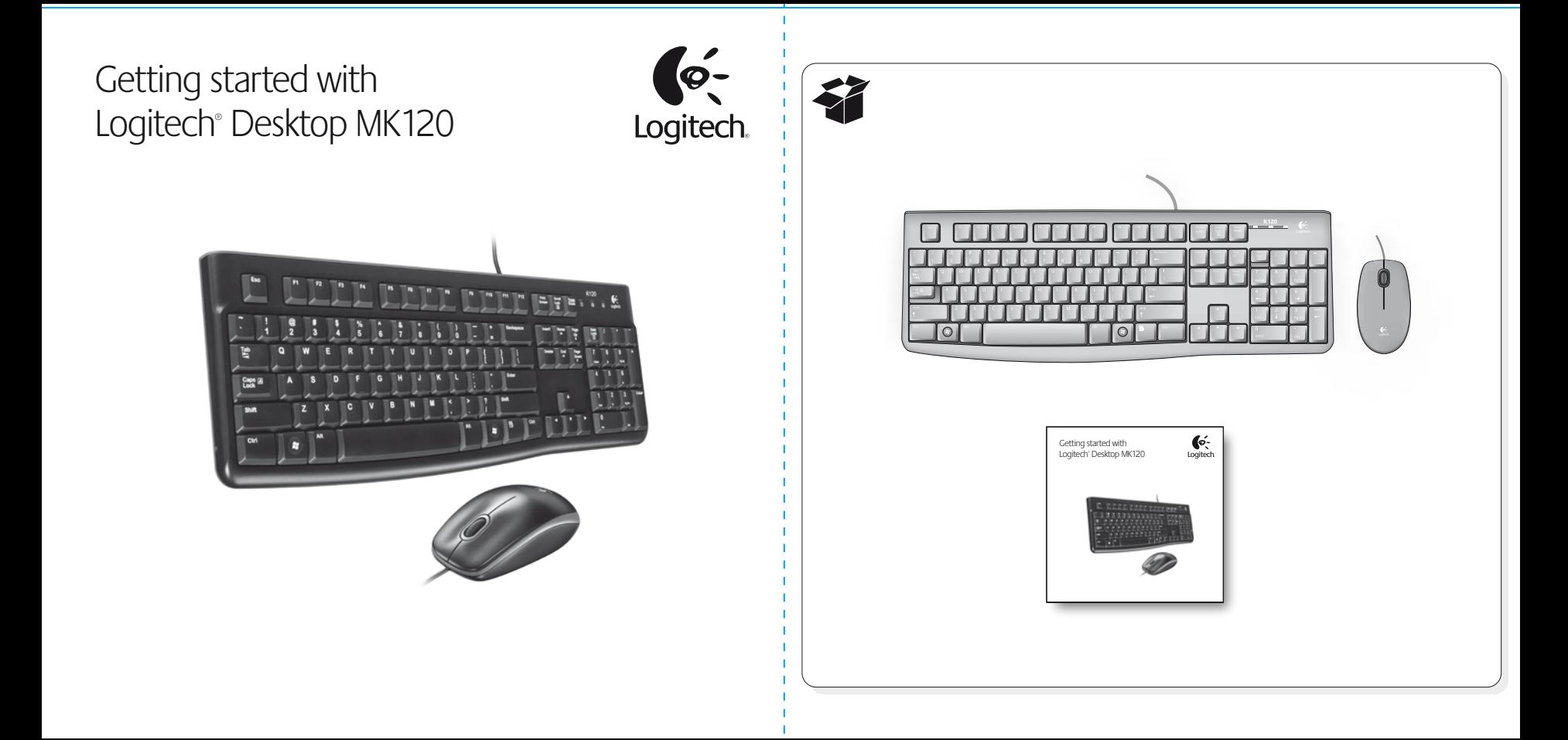

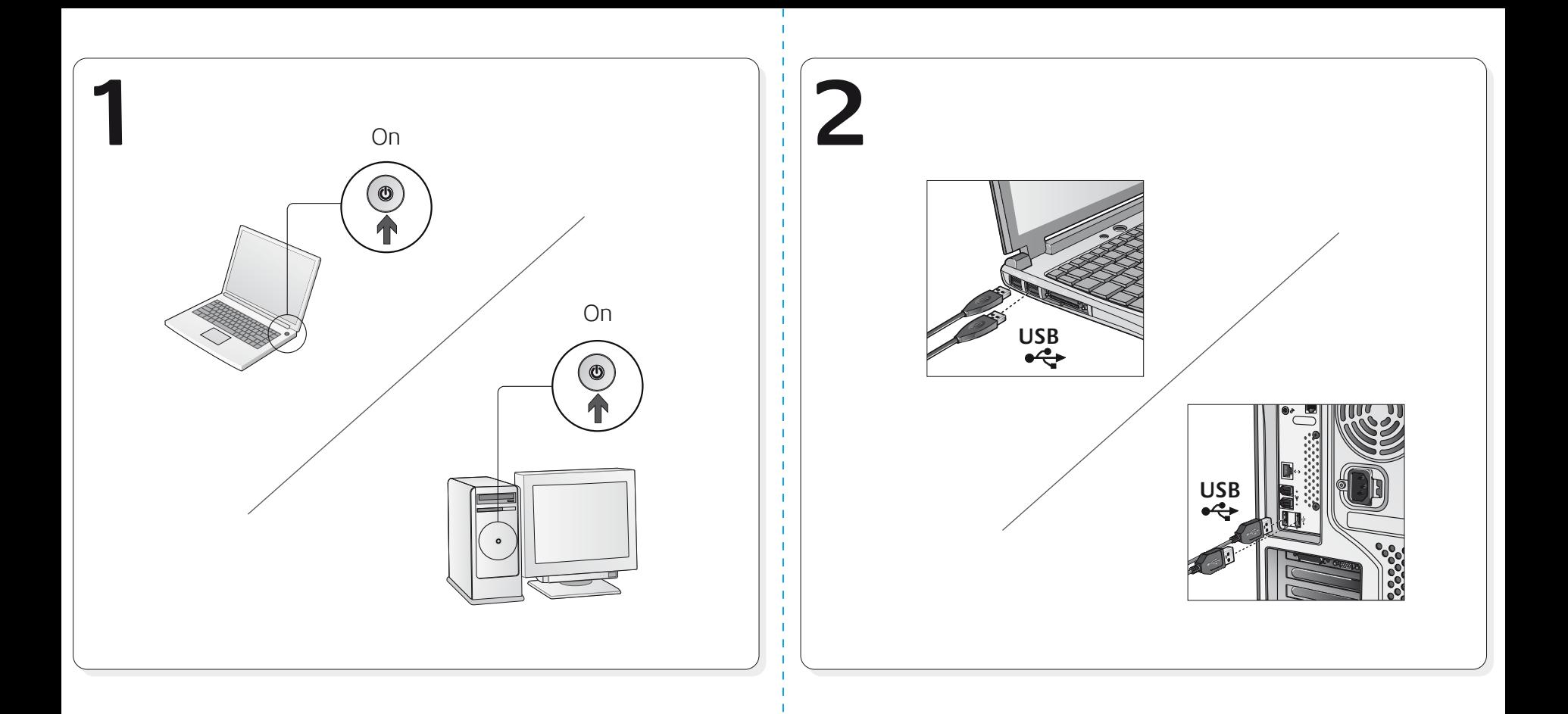

# **English**

**Troubleshooting** 

### **My keyboard or mouse doesn't work.**

- Check your keyboard or mouse USB connection.
- Try another USB port on the computer.
- If the keyboard or mouse still doesn't work, please restart the computer.

# **Deutsch**

#### Fehlerbehebung

#### **Meine Tastatur bzw. Maus funktioniert nicht.**

- Überprüfen Sie die USB-Verbindung Ihrer Tastatur bzw. Maus.
- Schließen Sie die Tastatur bzw. Maus an einen anderen USB-Port des Computers an.
- Wenn die Tastatur bzw. Maus immer noch nicht funktioniert, starten Sie den Computer neu.

# **Francais**

#### Dépannage **Mon clavier ou ma souris ne fonctionne pas.**

- Vérifiez la connexion USB de votre clavier ou de votre souris.
- Essayez un autre port USB de l'ordinateur.
- Si le problème persiste, redémarrez l'ordinateur.

# Italiano

Risoluzione dei problemi

#### **La tastiera o il mouse non funziona.**

- Controllare la connessione USB della tastiera o del mouse.
- Provare un'altra porta USB del computer.
- Se la tastiera o il mouse continua a non funzionare, riavviare il computer.

# Español

#### Resolución de problemas

## **El teclado o el ratón no funcionan.**

- Compruebe si el cable USB del teclado o el ratón está conectado correctamente.
- Pruebe otro puerto USB del ordenador.
- Si el teclado o el ratón siguen sin funcionar, reinicie el ordenador.

# **Português**

Resolução de problemas

## **O meu teclado ou rato não funcionam.**

- Verifique as ligações USB do teclado ou do rato.
- Experimente outra porta USB no computador.
- Se o teclado ou o rato continuam sem funcionar, reinicie o computador.

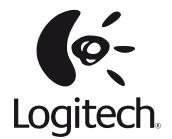

# **www.logitech.com/support**

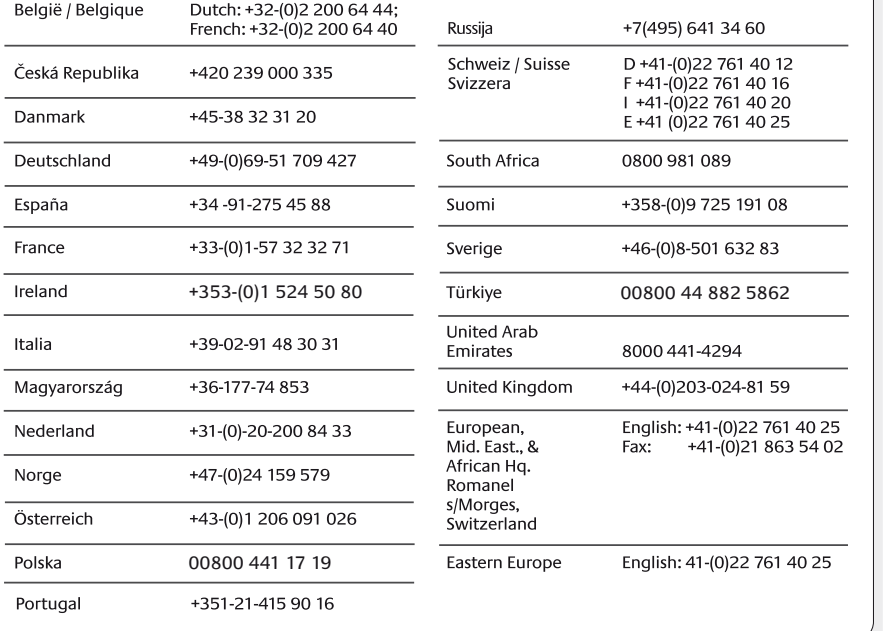

## **www.logitech.com**

© 2009 Logitech. All rights reserved. Logitech, the Logitech logo, and other Logitech marks are owned by Logitech and may be registered. All other trademarks are the property of their respective owners. Logitech assumes no responsibility for any errors that may appear in this manual. Information contained herein is subject to change without notice.

Apple, Mac, and Macintosh are trademarks of Apple Inc., registered in the U.S. and other countries.

#### **620-002429.002**